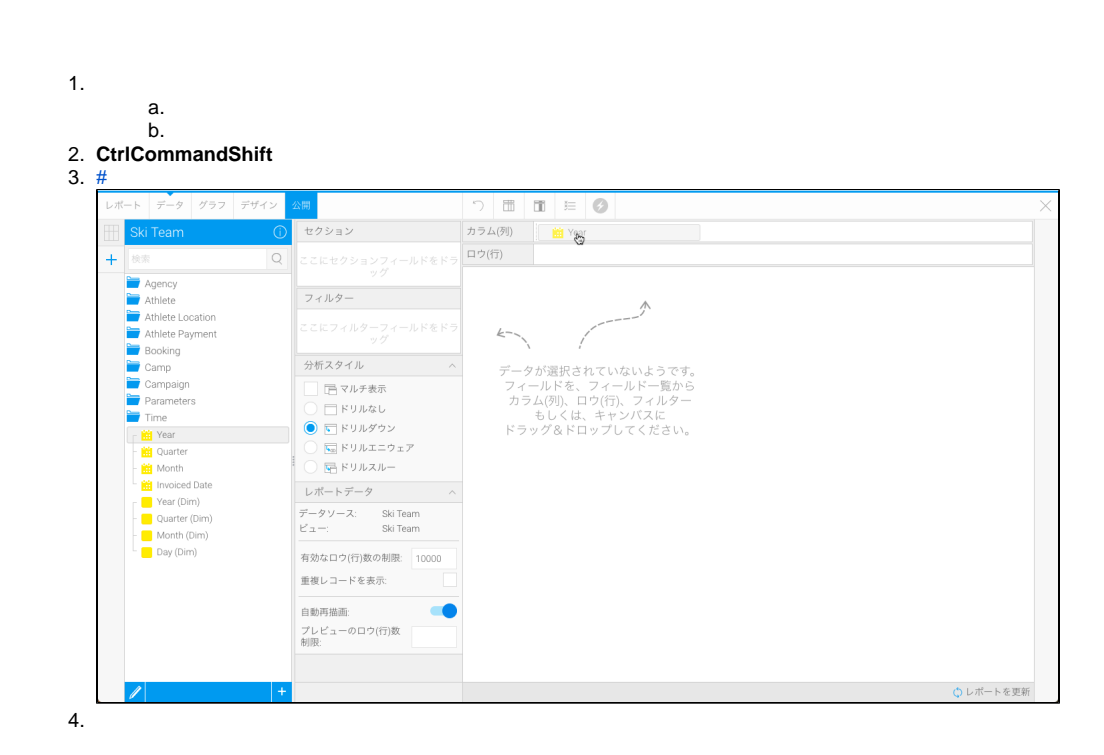

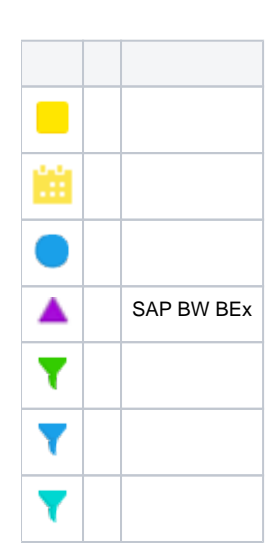

 $\ddot{\bullet}$  $\bullet$ 

 $\bullet$  $\bullet$ 

 $\circ$  $\circ$ 

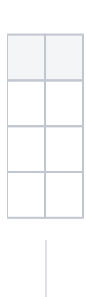

Yellowfin

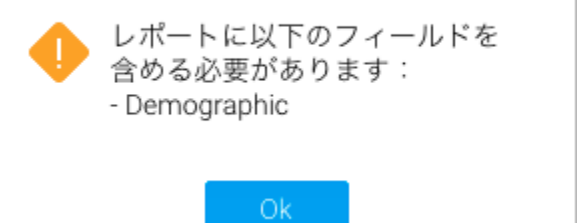

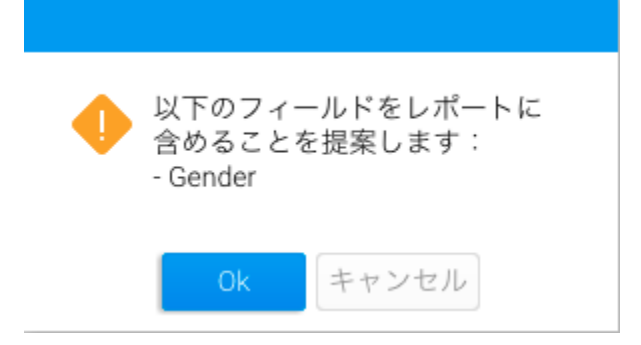

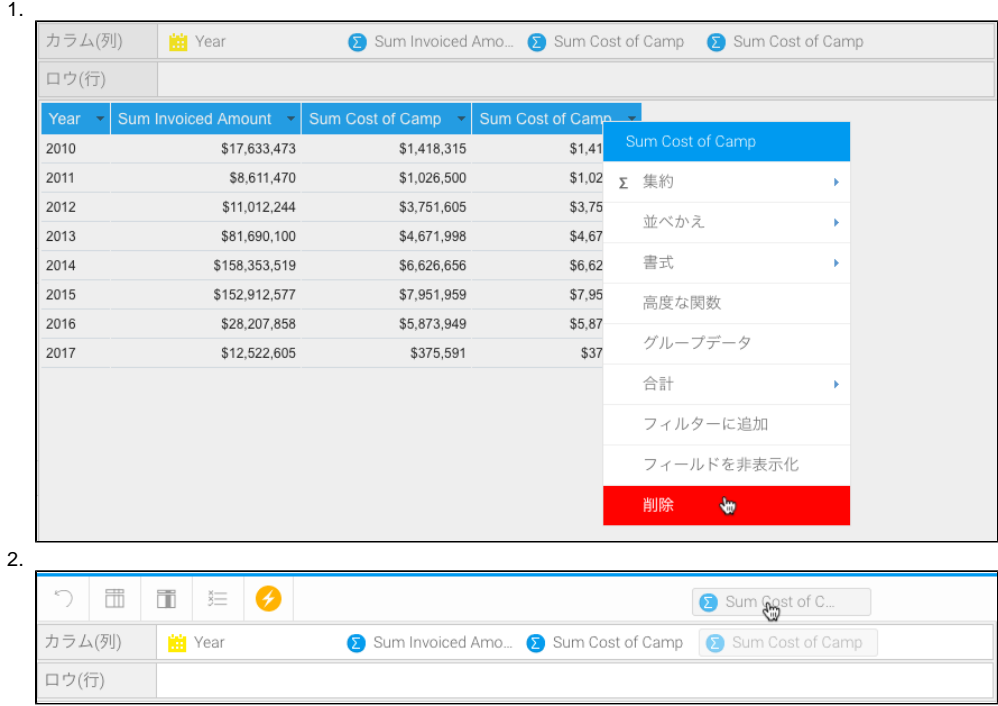

2

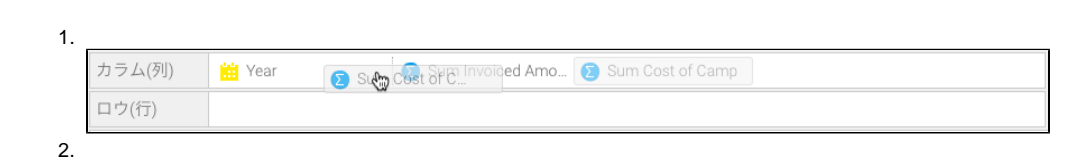

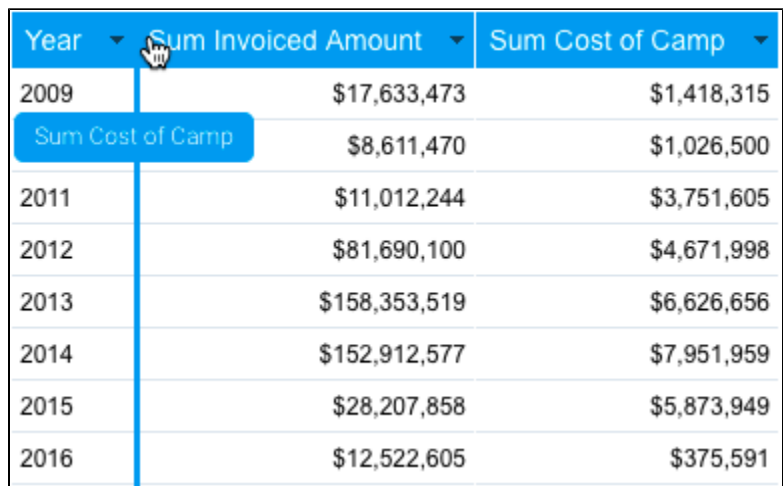

2